# Mediation in SPSS

### **Background**

Mediation tells you the extent to which the correlation between X and Y can be explained by a third variable, M. The idea behind mediation is that X causes M, and M in turn causes Y.

## **Basic Syntax**

To examine whether there is a mediator in your data, you must run several analyses.

FIRST, you need to establish that X correlates with Y:

```
mixed y with x
/fixed=x
/print=solution.
```
SECOND, you need to check whether controlling for the mediator, M, reduces the correlation between X and Y:

```
mixed y with x m
/fixed=x m
/print=solution.
```
#### **Interpreting Results**

If controlling for *M* reduces the correlation between *X* and *Y*, we can conclude that *M* mediates the relationship between X and Y. In other words, X causes M, and M in turn causes Y.

#### **Statistically Testing Mediation**

In order to statistically test whether M mediates the relationship between X and Y, you will need to perform several steps.

**FIRST,** compute the relationship between X and Y  $(c)$ :

```
mixed y with x
/fixed=x
/print=solution.
```
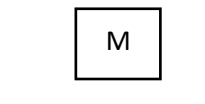

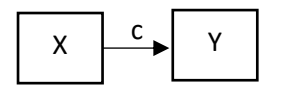

#### **SECOND,** compute the relationship between X and M (a):

mixed m with x /fixed=x /print=solution.

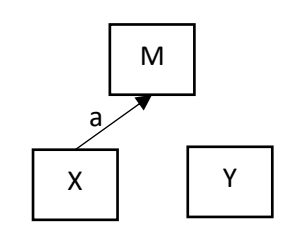

**THIRD,** compute the relationship between X and Y controlling M ( $c'$ ) and M and Y controlling X ( $b$ ).

mixed y with x m /fixed=x m /print=solution.

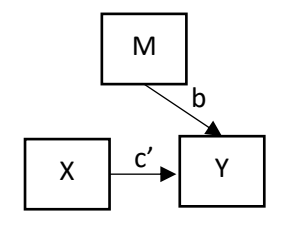

**FOURTH**, your mediation effect is  $c - c'$  (i.e., the reduction in the correlation between X and Y when M is statistically controlled), which is mathematically identical to ab.

**FIFTH**, the 95% confidence interval around your mediation effect is  $(ab) + 1.96\sqrt{b^2s_a^2 + a^2s_b^2 + s_a^2s_b^2}$ 

If the 95% CI around your mediation effect does not include zero, you have statistically significant mediation in your data, which means that M "explains" or "accounts" for a statistically significant portion of the relationship between X and Y.

#### **What's the Difference between Confounds and Mediation?**

Confounds and mediation are tested identically—by controlling for the third variable and seeing what happens to the relationship between X and Y.

The *only* difference between ruling out confounds and testing mediation depends on your *theory.* If you believe that a third variable, Z, causes both X and Y, you're *ruling out a confound* by controlling for Z:

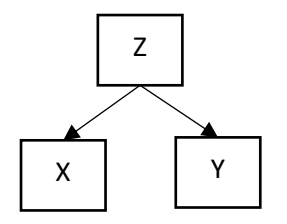

In contrast, if you believe that X causes Z, which in turn causes Y, you're *testing mediation* by controlling for Z.

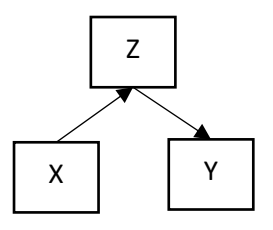

*Statistics* can never disentangle these two possibilities. Only *theory* can.